, tushu007.com

## <<Photoshop7.0

 $<<$ Photoshop7.0

- 13 ISBN 9787111126928
- 10 ISBN 7111126920

出版时间:2003-8-1

页数:267

PDF

更多资源请访问:http://www.tushu007.com

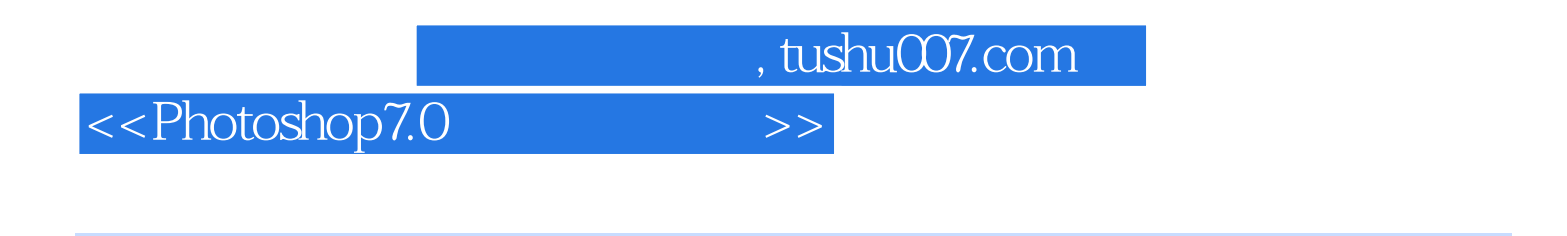

11 Photoshop 7.0 Photoshop 7.0

Photoshop 7.0

 $,$  tushu007.com

## <<Photoshop7.0

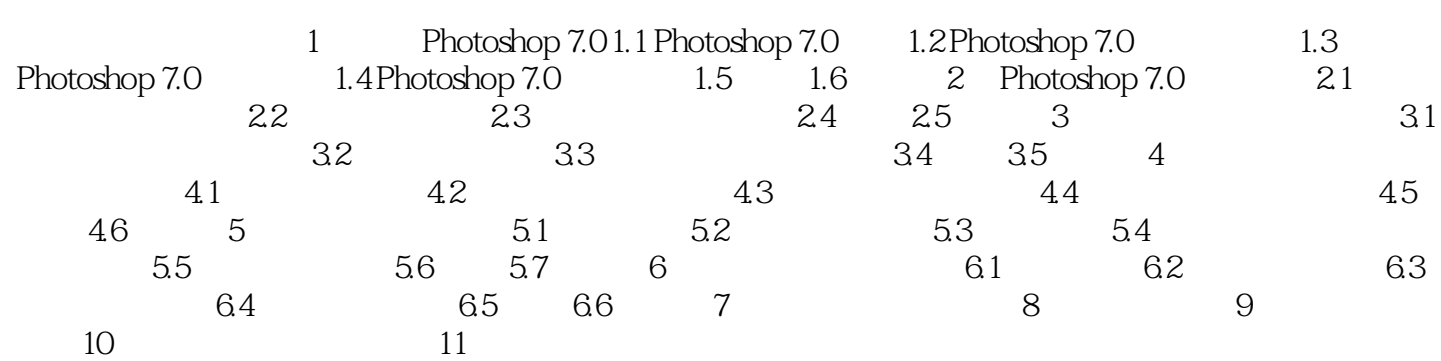

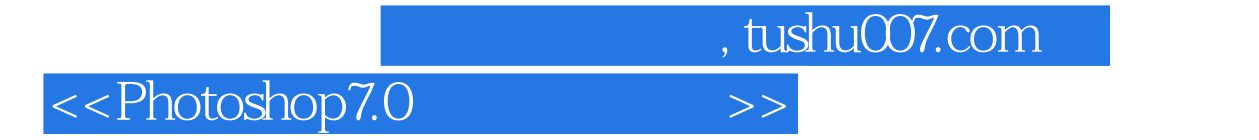

本站所提供下载的PDF图书仅提供预览和简介,请支持正版图书。

更多资源请访问:http://www.tushu007.com